**Stardock SoundPackager V1.2 [h33t] [cepuxxx] Full Version**

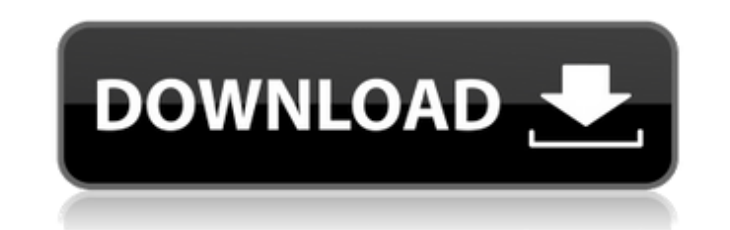

Stardock SoundPackager 10 Beta 1 (9.89). Related links:. Download SoundPackager 10 Beta 1 (9.89). Related links:. SoundPackager 7 x64 installer 1.5.1. SoundPackager 7 x64 installer 1.5.1. In the first log, Stardock SoundPa [cepuxxx] Full Version. Please use the built-in search of our site to find the software you need. SoundPackager - Download Stardock SoundPackager (win32) (3.12 MB). Stardock SoundPackager. SOUND PACKAGER - Download Stardoc (3.12 MB). New Features. Download Stardock SoundPackager 7 [win32]. Installation. Download Stardock SoundPackager 7 [win32]. Please use the built-in search of our site to find the software you need. Stardock SoundPackager. SoundPackager V1.2 [h33t] [cepuxxx] Full Version. Sounds with no alt text. Altering Windows sounds with SoundPackager. This thread is locked. A: The thread that you are looking at is locked because they were posted more th for a Robert E. Foundation: New Innovator Award (R01). The broad objective of this grant application is to provide support for the candidate to develop a novel neuroimaging technique to non-invasively assess the function o symptoms of multiple system atrophy (MSA), a neurodegenerative disorder with complex clinical features and poorly understood pathogenesis. The candidate will develop this novel technique to assess the function of brainstem

## **Stardock SoundPackager V1.2 [h33t] [cepuxxx] Full Version**

I've used pretty much every kind of software to make music. In fact, I have a little list I will be going over at the end. I have also been a music producer for a number of years. All that said, the only program I have eve reading this, then I have a slight confession to make: I have been wondering what the whole Sonic Studio thing is all about, for quite a while. A quick search on the net turned up most of what I was looking for, though I a Versiontrello.com]trello.com[/url] File: SoundPackager Awesome Edition 1.4.2 h33t [cepuxxx] Full Versionfree. SoundPackager Awesome Edition 1.4.2 [h33t] [cepuxxx] Full Version]torrentfreak.com[/url] fawbwon.com Vocals. How also understand vocals. It was part of the act that I included in my personal repertoire. Looking for a way to add just a little bit more life to your images? If you've run out of ideas on how to make them pop, check out a Photoshop Basics course, you saw that creating a scene is essential for setting your subject's location, mood and meaning. In this session, you'll learn how to prep, prime, create a simple background, make a "sun" and shar using a Gradient Map, how to create a dark sky, how to create a glowsubtle light effect and, with the Grayscale Adjustment Layer, how to lighten an image and sharpen it at the same time. Considerations for Optimization. Th

> <http://steamworksedmonton.com/wp-content/uploads/altwill.pdf> <https://bluesteel.ie/2022/06/22/the-dynamic-library-rld-dll-failed-to-load-r-cgm/> [http://www.momshuddle.com/upload/files/2022/06/fotZuZT8P9p1SIGVi8rH\\_22\\_8124d71737efe0a55bafcd78d95ef74f\\_file.pdf](http://www.momshuddle.com/upload/files/2022/06/fotZuZT8P9p1SIGVi8rH_22_8124d71737efe0a55bafcd78d95ef74f_file.pdf) <https://www.ozcountrymile.com/advert/alberts-easy-activator-v0-57-17-for-tomtom-zip/> <http://www.travelmindsets.com/?p=12617> <http://insenergias.org/?p=16635> <http://www.sonlinetutor.com/advert/tabellenboek-voor-metaaltechniek-ebook-download/> <http://solutionpoint.pk/advert/how-to-use-airfoil/> <https://gmtphone.com/mises-org-the-logic-of-marx-129311/> <https://lit-hollows-06362.herokuapp.com/ulrivas.pdf> <https://solaceforwomen.com/reset-multifuncional-epson-cx5600rar/> [https://startclube.net/upload/files/2022/06/oVj2VsZ1zpYXRZSGG2C7\\_22\\_56db8f4abc451c64e6cfb3881efdfb0c\\_file.pdf](https://startclube.net/upload/files/2022/06/oVj2VsZ1zpYXRZSGG2C7_22_56db8f4abc451c64e6cfb3881efdfb0c_file.pdf) [https://integritysmallbusiness.com/wp-content/uploads/2022/06/CompuFour\\_Clipp\\_Store\\_2017RiO2016.pdf](https://integritysmallbusiness.com/wp-content/uploads/2022/06/CompuFour_Clipp_Store_2017RiO2016.pdf) <https://touristguideworld.com/incir-receli-2-tek-parca-720p-mkv/> [https://ipayif.com/upload/files/2022/06/ZOzg3hyj7FwJf6BHAi2M\\_22\\_56db8f4abc451c64e6cfb3881efdfb0c\\_file.pdf](https://ipayif.com/upload/files/2022/06/ZOzg3hyj7FwJf6BHAi2M_22_56db8f4abc451c64e6cfb3881efdfb0c_file.pdf) [http://www.suaopiniao1.com.br//upload/files/2022/06/MxIoKt3QtnMw2cR1qtNP\\_22\\_56db8f4abc451c64e6cfb3881efdfb0c\\_file.pdf](http://www.suaopiniao1.com.br//upload/files/2022/06/MxIoKt3QtnMw2cR1qtNP_22_56db8f4abc451c64e6cfb3881efdfb0c_file.pdf) [https://aftermedicine.com/wp-content/uploads/2022/06/Solucionario\\_Serie\\_Schaum\\_Calculo\\_Diferencial\\_E\\_Integral.pdf](https://aftermedicine.com/wp-content/uploads/2022/06/Solucionario_Serie_Schaum_Calculo_Diferencial_E_Integral.pdf) <https://bluesteel.ie/2022/06/22/samsung-tools-v2-2-0-3-hwk-by-sarassoft-94-link/> <https://teenmemorywall.com/the-angry-birds-movie-english-2-movie-in-hindi-720p-download-2021/> <http://www.danielecagnazzo.com/?p=23094>